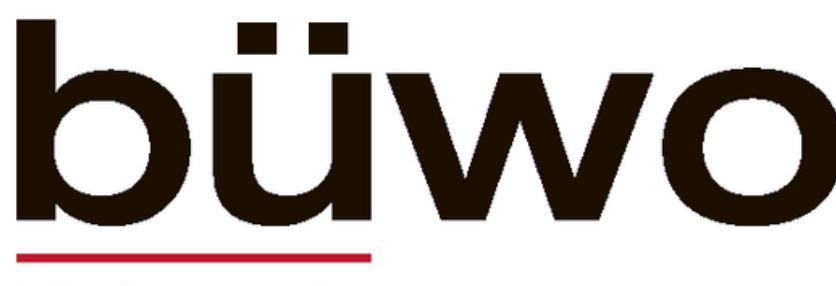

GZA/PPA · 7007 Chur Nr. 4, 24. Januar 2024

Büwo online: buendnerwoche.ch

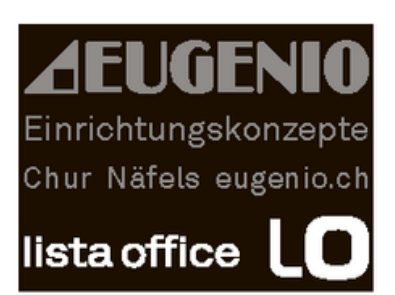

## bündner woche

**ALTGOLD ANKAUF** Wir kaufen jegliche Art von Altgold und Altsilber. Ganz egal ob defekt oder verkratzt.<br>Jeweils zum Tageskurs.

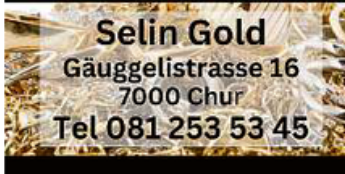

Öffnungszeiten 8.30 - 12 / 13.30<br>9.00 - 12 / 13.30 -

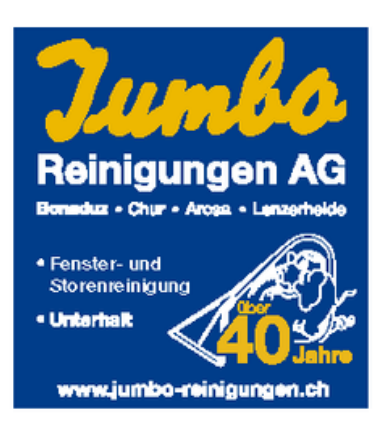

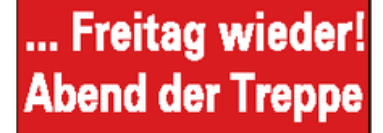

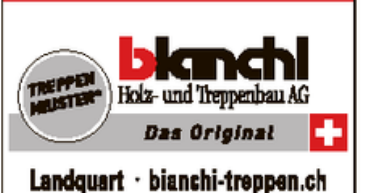

Feld 1

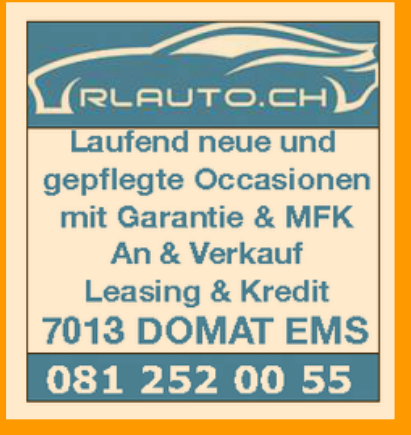

## **DEN WINTER** ERLEBEN

Über Sport, Menschen und Orte in der kalten Jahreszeit

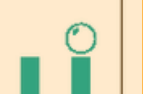

Feld 4

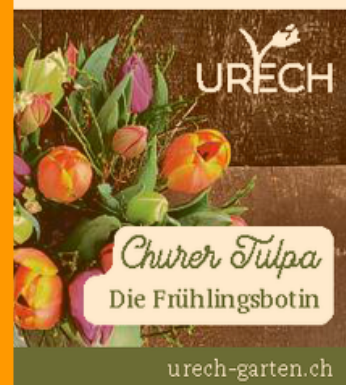

Feld 2

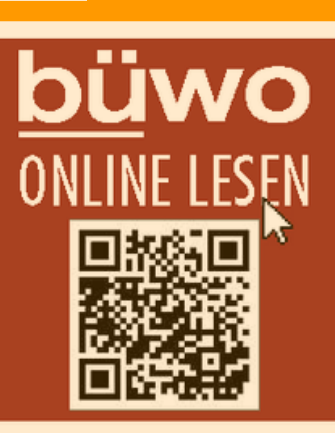

Feld 3

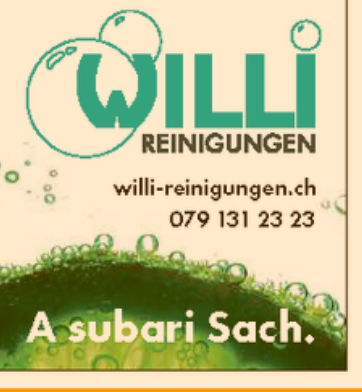

Doppelfeld Doppelfeld